**ROLL NO.** 

**Code: AC72/AT72 Subject: LINUX INTERNALS**

## **AMIETE – CS/IT**

**Time: 3 Hours COLORE 100 JUNE 2014 Max. Marks: 100** 

## PLEASE WRITE YOUR ROLL NO. AT THE SPACE PROVIDED ON EACH PAGE *IMMEDIATELY AFTER RECEIVING THE QUESTION PAPER.*

**NOTE: There are 9 Questions in all.**

- **Question 1 is compulsory and carries 20 marks. Answer to Q.1 must be written in the space provided for it in the answer book supplied and nowhere else.**
- **The answer sheet for the Q.1 will be collected by the invigilator after 45 Minutes of the commencement of the examination.**
- **Out of the remaining EIGHT Questions, answer any FIVE Questions. Each question carries 16 marks.**
- **Any required data not explicitly given, may be suitably assumed and stated.**

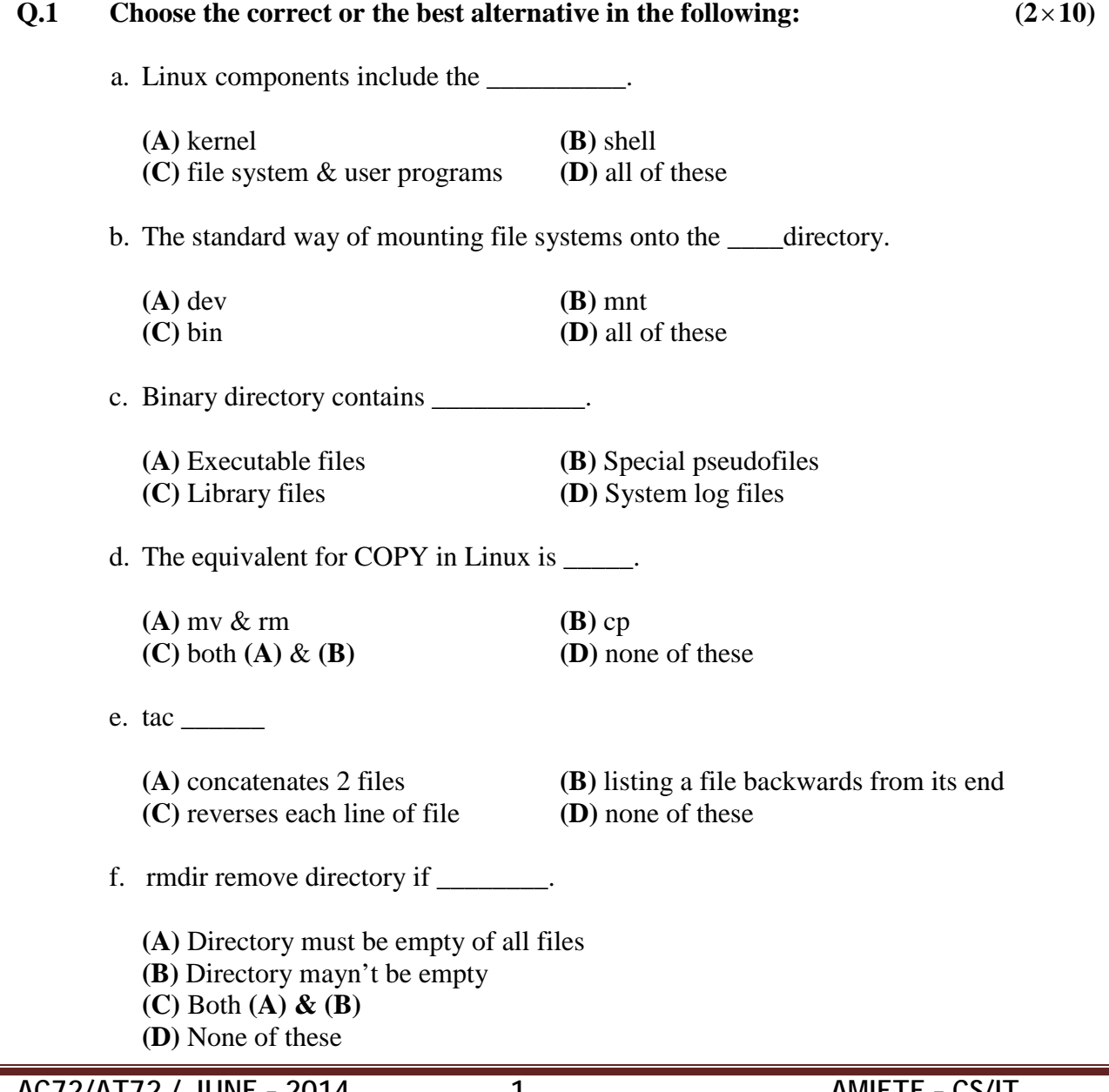

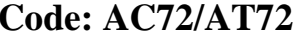

## **Subject: LINUX INTERNALS**

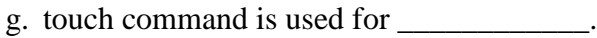

**(A)** Updating access/modification times of a file to current system time

- **(B)** Creating a new file
- **(C)** Both **(A)** & **(B)**
- **(D)** None of these

h. egrep an acronym for \_\_\_\_\_\_.

**(A)** evaluation global regular expression print

- **(B)** extensible global regular expression print
- **(C)** extended global regular expression print
- **(D)** none of these

i. If finger is used without an argument \_\_\_\_\_\_.

- **(A)** it gives information concerning users currently logged in **(B)** it gives information about a particular user on a network **(C)** it gives information about all users
- 
- **(D)** none of these
- j. Protocol used for connecting to a remote host is \_\_\_\_\_\_\_.

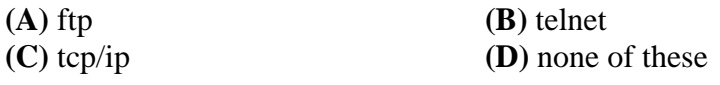

## **Answer any FIVE Questions out of EIGHT Questions. Each question carries 16 marks.**

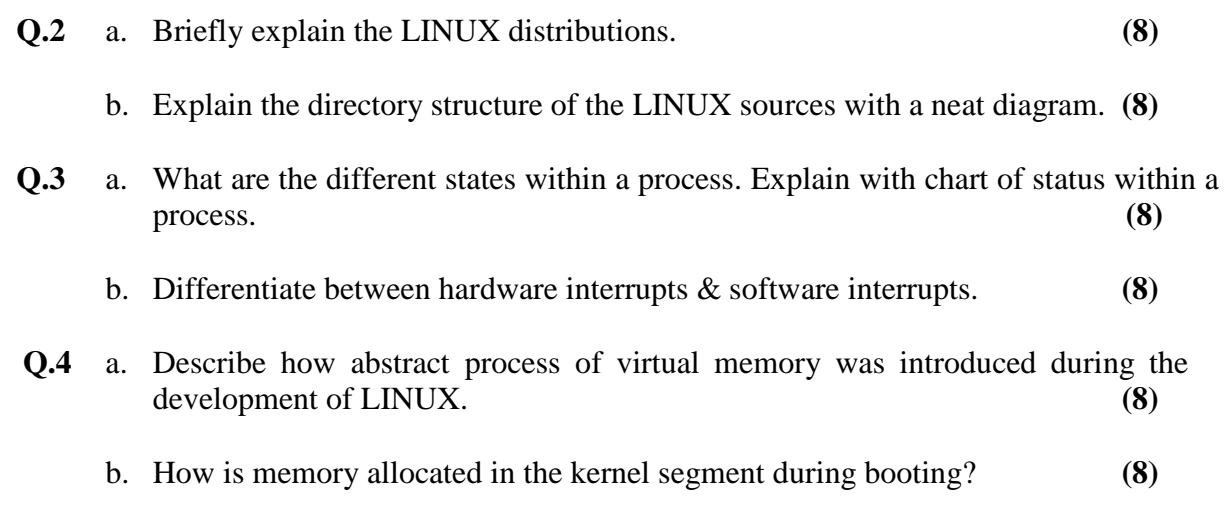

**ROLL NO. \_** 

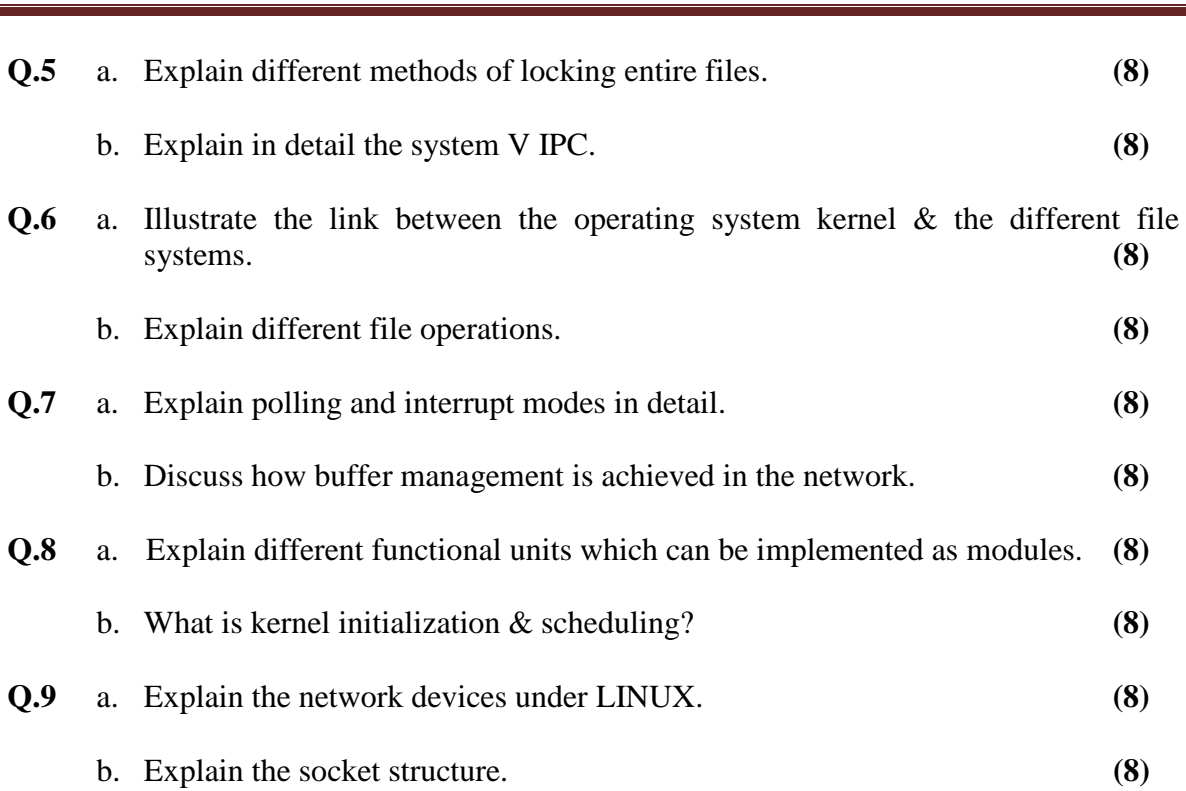

**Code: AC72/AT72 Subject: LINUX INTERNALS**